# Übungen zu Systemnahe Programmierung in C (SPiC) – Sommersemester 2024

# Übung 11

Maxim Ritter von Onciul Arne Vogel

Lehrstuhl für Informatik 4 Friedrich-Alexander-Universität Erlangen-Nürnberg

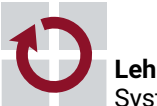

**Lehrstuhl für Informatik 4** Systemsoftware

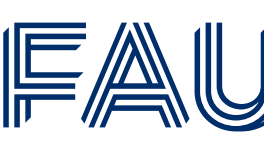

Friedrich-Alexander-Universität **Technische Fakultät** 

# Vorstellung Aufgabe 7

# **Signale**

# **Signale**

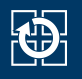

- Verwendung von Signalen
	- Ereignissignalisierung des Betriebssystemkerns an einen Prozess
	- Ereignissignalisierung zwischen Prozessen
- Vergleichbar mit Interrupts beim AVR
- Zwei Arten von Signalen
	- Synchrone Signale: Durch Prozessaktivität ausgelöst (Trap) ⇒ Zugriff auf ungültigen Speicher, ungültiger Befehl
	- Asynchrone Signale: "Von außen" ausgelöst (Interrupt) ⇒ Timer, Tastatureingabe
- Standardbehandlungen für Signale bereits vorhanden
- Das Standardverhalten bei den meisten Signalen ist die Terminierung des Prozesses, bei einigen Signalen mit Anlegen eines Core-Dumps
	- SIGALRM (Term): Timer abgelaufen (alarm(2), setitimer(2))
	- SIGCHLD (Ign): Statusänderung eines Kindprozesses
	- SIGINT (Term): Interrupt (Shell: CTRL-C)
	- SIGQUIT (Core): Quit (Shell: CTRL-\)
	- SIGKILL (nicht behandelbar): Beendet den Prozess
	- SIGTERM (Term): Terminierung; Standardsignal für kill(1)
	- SIGSEGV (Core): Speicherschutzverletzung
	- SIGUSR1, SIGUSR2 (Term): Benutzerdefinierte Signale
- Siehe auch signal(7)

## Signal zustellen

Kommando kill(1) aus der Shell

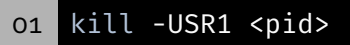

- Parameter: Signalnummer oder Signal ohne "SIG"
- Systemaufruf  $kill(2)$

01 int kill(pid\_t pid, int signo);

2

KD:

- Konfiguration mit Hilfe einer Variablen vom Typ sigset t
- Hilfsfunktionen konfigurieren die Signalmaske
	- sigemptyset(3): Alle Signale aus Maske entfernen
	- sigfillset(3): Alle Signale in Maske aufnehmen
	- sigaddset(3): Signal zur Maske hinzufügen
	- sigdelset(3): Signal aus Maske entfernen
	- sigismember(3): Abfrage, ob Signal in Maske enthalten ist
- AVR-Analogie: EIMSK-Register

### Setzen der prozessweiten Signalmaske

Setzen einer Maske mit

01 int sigprocmask(int how, const sigset\_t \*set, sigset\_t \*oset);

- **how: Operation** 
	- **SIG\_SETMASK: Setzt eine absolute Signalmaske**
	- SIG\_BLOCK: Blockiert Signale relativ zur aktuell gesetzten Maske
	- SIG\_UNBLOCK: Deblockiert Signale relativ zur aktuell gesetzten Maske
- oset: Speichert Kopie der vorherigen Signalmaske (optional)
- Die Signalmaske wird bei fork(2)/exec(3) vererbt

#### Beispiel

```
01 sigset_t set;
02 sigemptyset(&set);
03 sigaddset(&set, SIGUSR1);
```

```
04 sigprocmask(SIG_BLOCK, &set, NULL); /* Blockiert SIGUSR1 */
```
■ AVR-Analogie: Sperren kritischer Abschnitte (cli(), sei())

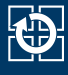

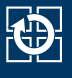

**EXECT:** Konfiguration mit Hilfe der Struktur sigaction

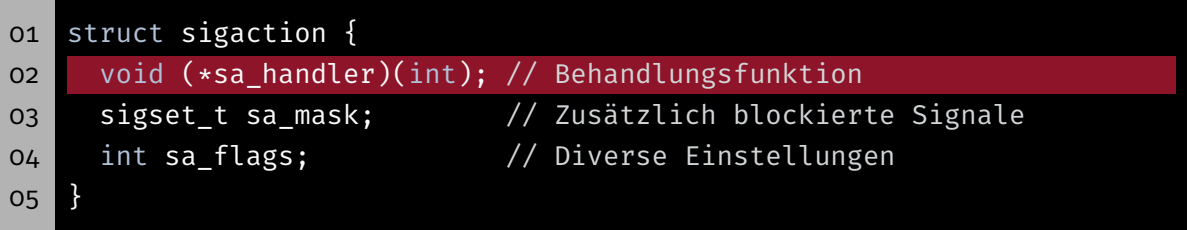

- Signalbehandlung kann über sa\_handler konfiguriert werden:
	- SIG\_IGN: Signal ignorieren
	- SIG\_DFL: Default-Signalbehandlung einstellen
	- Funktionspointer
- SIG\_IGN und SIG\_DFL werden nach exec(3) beibehalten, Funktionspointer nicht. Warum?
- AVR-Analogie: ISR(..), Alarmhandler

### sigaction – Maske

#### **EXECT:** Konfiguration mit Hilfe der Struktur sigaction

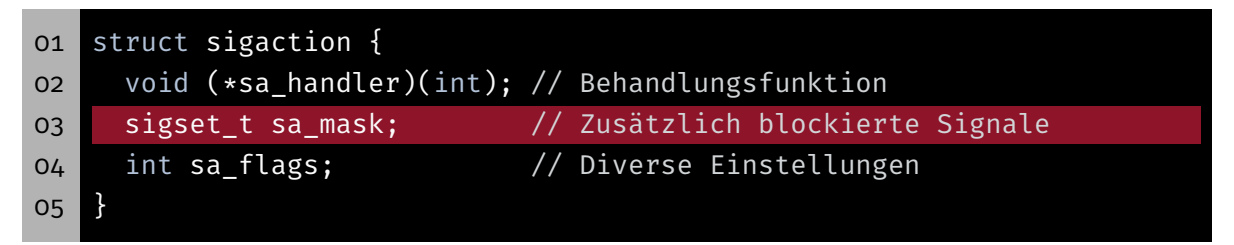

#### Während Signalbehandlung sind folgende Signale blockiert:

- Signalmaske bei Eintreffen des Signals
- Zusätzlich: Auslösendes Signal
- Zusätzlich: Signale in sa\_mask
- ⇒ Synchronisation mehrerer Signalhandler durch sa\_mask

6

**{}}** 

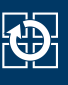

■ Konfiguration mit Hilfe der Struktur sigaction

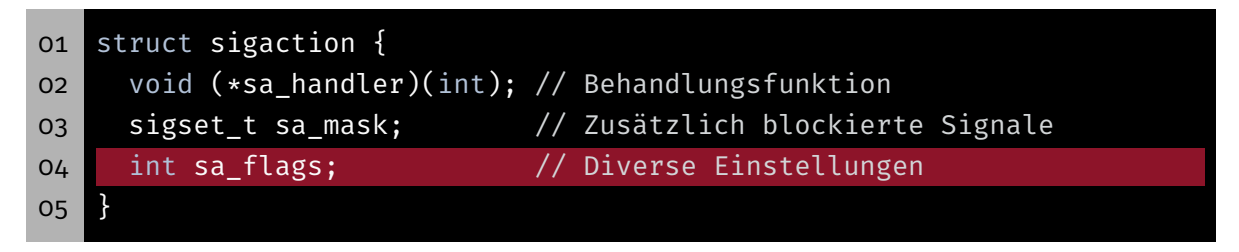

- sa\_flags beeinflussen das Verhalten beim Signalempfang
- Bei uns gilt: sa\_flags=SA\_RESTART

### Setzen der Signalbehandlung

Konfiguration mit Hilfe der Struktur sigaction

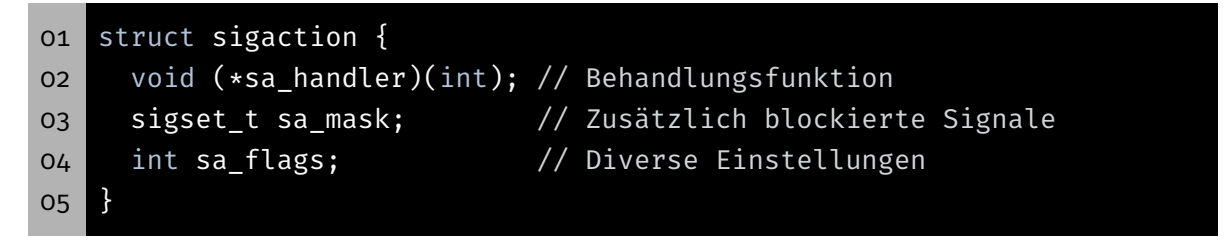

#### ■ Konfiguration Setzen

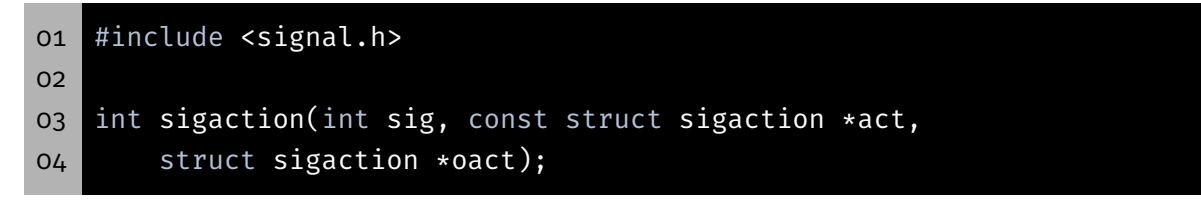

man signal zeigt die Funktion signal(), die NICHT verwendet werden sollte.

KD.

## sigaction – Beispiel

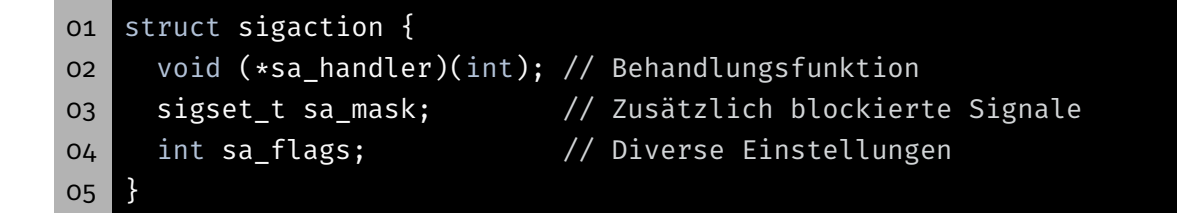

■ Installieren eines Handlers für SIGUSR1

```
01 #include <signal.h>
02 static void my_handler(int sig) {
03 // [...]
04 \mathbb{R}05
06 int main(int argv, char *argv[]) {
07 struct sigaction action;
08 action.sa_handler = my_handler;
09 sigemptyset(&action.sa_mask);
10 action.sa_flags = SA_RESTART;
11 sigaction(SIGUSR1, &action, NULL);
12 // [...]13 }
```
### Warten auf Signale

- Problem: In einem kritischen Abschnitt auf ein Signal warten
	- 1. Signal deblockieren
	- 2. *Passiv* auf Signal warten (*Schlafen* legen)
	- 3. Signal blockieren
	- 4. Kritischen Abschnitt bearbeiten
- Operationen müssen atomar am Stück ausgeführt werden!

```
01 #include <signal.h>
```

```
02 int sigsuspend(const sigset_t *mask);
```
- 1. sigsuspend(2) setzt temporäre Signalmaske
- 2. Prozess blockiert bis zum Eintreffen eines Signals
- 3. Signalhandler wird ausgeführt
- 4. sigsuspend(2) stellt ursprüngliche Signalmaske wieder her
- AVR-Analogie: Schlafschleife, sleep\_cpu()

11

10

KD-

tĐ

- **SIGUSR1** im kritischen Abschnitt sperren
- Auf Signal warten

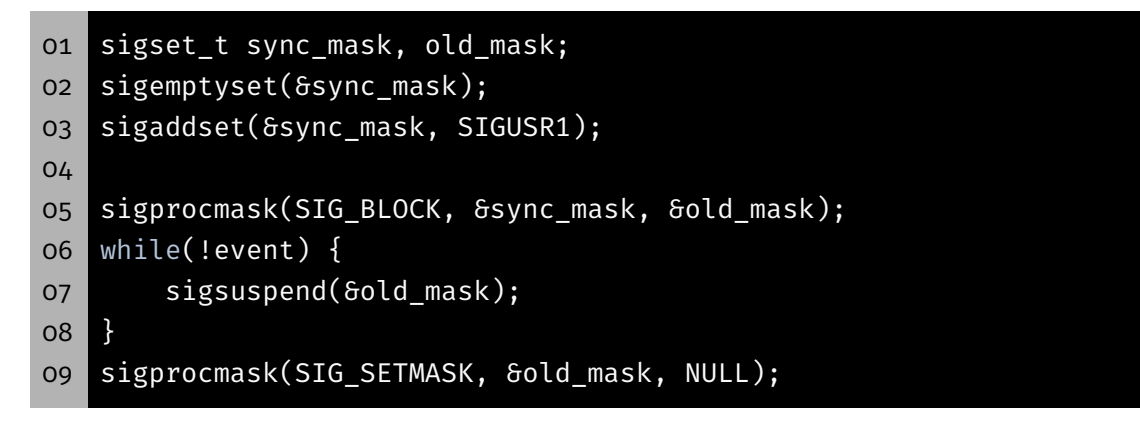

# POSIX-Signale vs. AVR-Interrupts

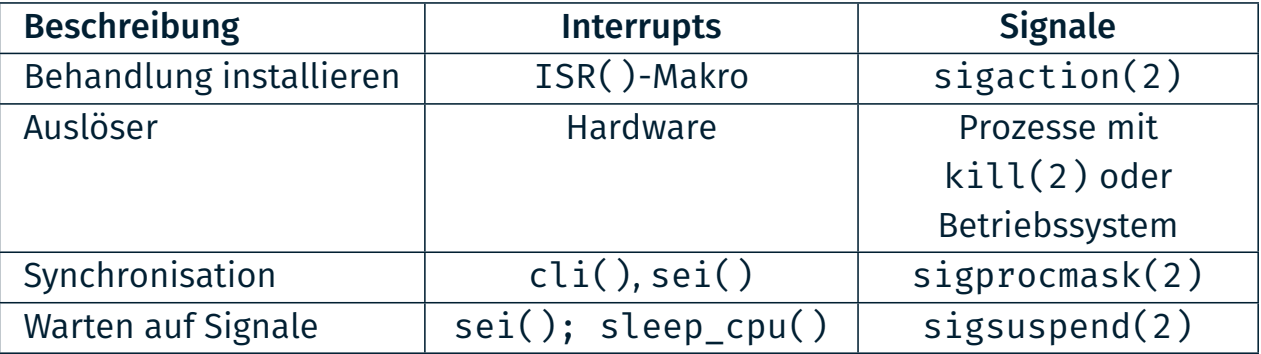

- Signale und Interrupts sind sehr ähnliche Konzepte
- Synchronisation ist oft konzeptionell identisch zu lösen

12

砂

# Aufgabe: mish

# Aufgabe: mish - Teil b)

#### Signalbehandlung von SIGINT

- Anpassen der Signalbehandlungen für CTRL+C
- **SIGINT wird allen Prozessen des Terminals zugestellt**

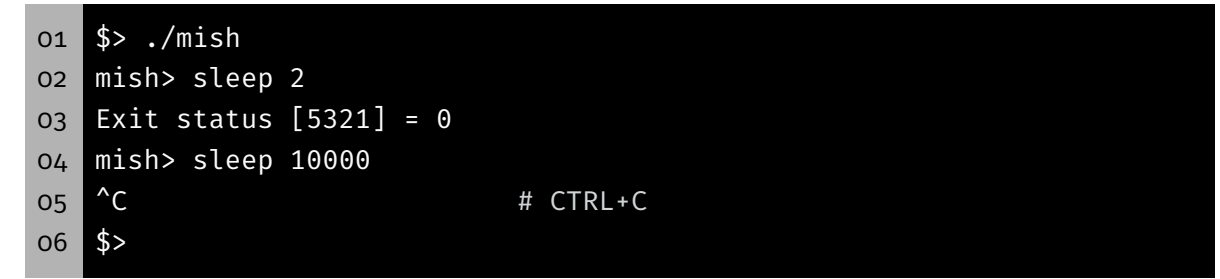

- ⇒ Bei CTRL+C stirbt sleep und mish
	- Anpassen der Signalbehandlung:
		- Eltern: Signal ignorieren (SIG\_IGN)
		- Kind: Default-Behandlung (SIG\_DFL)

KD.

#### Aufsammeln von Zombieprozessen

- Bisher: Aufsammeln durch waitpid(2) (blockierend)
- Signal SIGCHLD zeigt Statusänderung von Kindprozessen an
	- **Kindprozess wurde gestoppt**
	- Kindprozess ist terminiert
- Jetzt: Aufsammeln durch waitpid(2) (nicht-blockierend)
- Warten auf Statusveränderungen mit sigsuspend(2)

### Aufgabe: mish - Teil c)

#### Unterstützung von Hintergrundprozessen

- Kommandos mit abschließenden '&'
	- ⇒ Hintergrundprozess
- Beispiel: ./sleep 10 &
- Ausgabe der Prozess-ID und des Prompts
- Anschließend sofort Entgegennahme neuer Befehle

```
01 # Starten eines Hintergrundprozesses mit &
02 mish> sleep 10 &
03 Started [2110]
04 mish> ls
05 Makefile mish mish.c
06 Exit Status [2115] = 0
07 ...
08 Exit status [2110] = 0
```
KD.

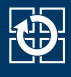

### Aufgabe: mish - Teil c)

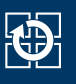

#### Unterstützung von Hintergrundprozessen

Beim Warten auf Vordergrundprozesse sollen terminierende Hintergrundprozesse sofort eingesammelt werden

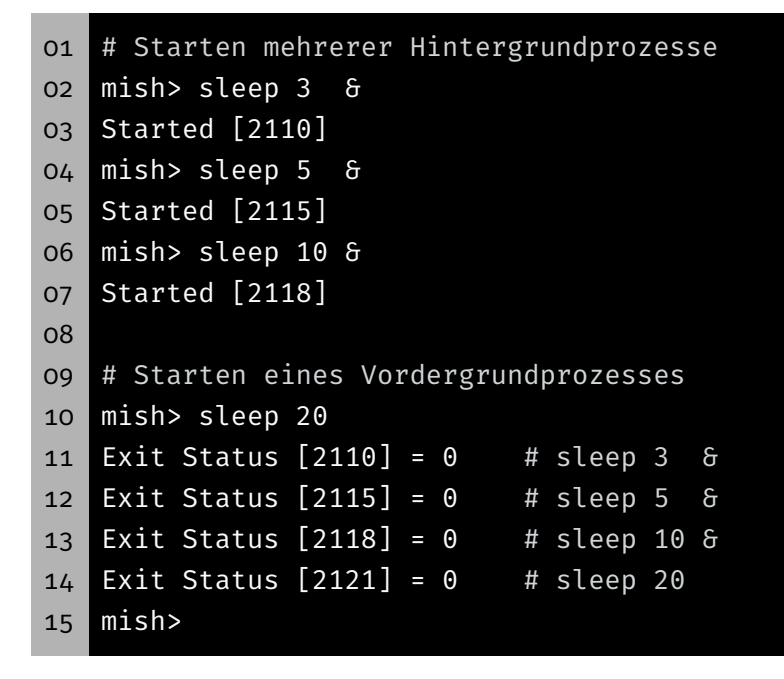

## Aufgabe: mish - Teil c)

- **Erweiterung des Basisablaufs**
- 1. Auf Eingaben vom Benutzer warten
- 2. Neuen Prozess erzeugen
- 3. Eltern: Wartet auf die Beendigung des Kindes
- 4. Kind: Startet Programm
- 5. Kind: Programm terminiert
- 6. Eltern: Ausgabe der Kindzustands

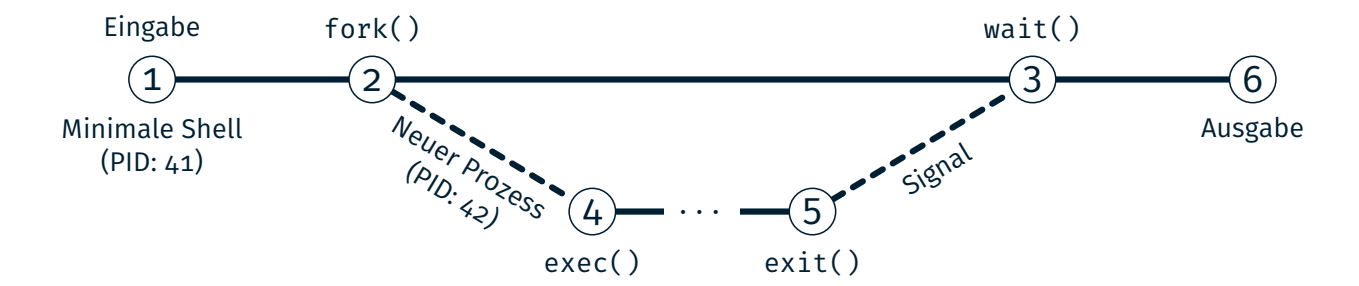

17

kĎ-

- **Erweiterung des Basisablaufs**
- 1. Auf Eingaben vom Benutzer warten
- 2. Neuen Prozess erzeugen
- 3. Eltern: Wartet auf die Beendigung des Kindes *(Nur Vordergrund)*
- 4. Kind: Startet Programm
- 5. Kind: Programm terminiert
- 6. Eltern: Ausgabe der Kindzustands

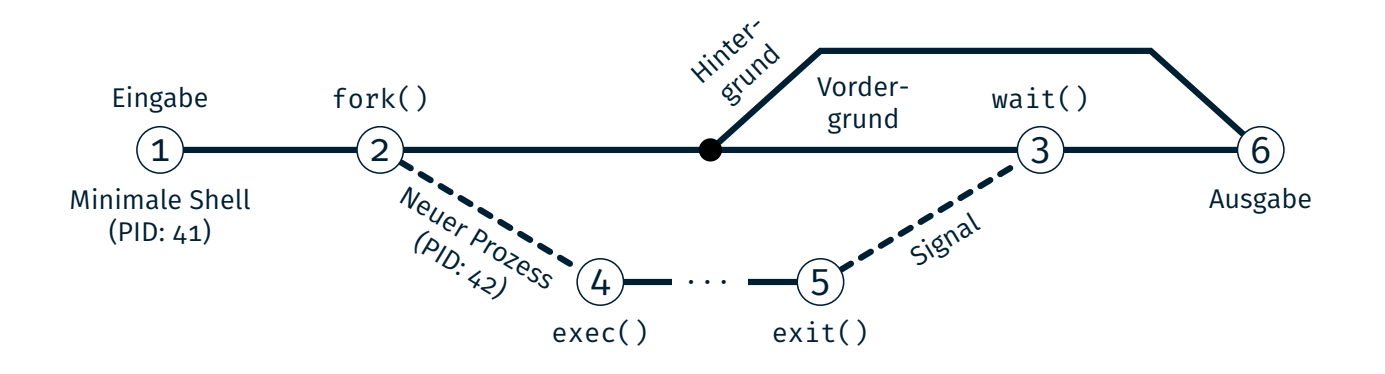

# Klausurvorbereitung

Welche Klausur wollen wir nächste Woche besprechen?

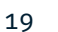

18

砂

kÖ.

# Hands-on: Stoppuhr

Screencast: https://www.video.uni-erlangen.de/clip/id/19835

### Hands-on: Stoppuhr

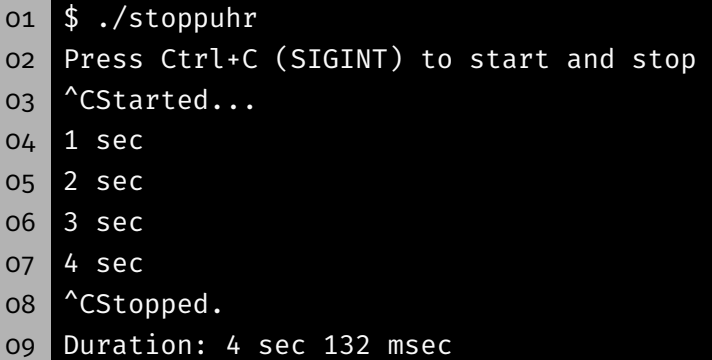

#### Ablauf:

- Stoppuhr startet durch SIGINT Signal
	- $\rightarrow$  Gibt jede Sekunde die bisherige Dauer aus (Format: "3 sec")
- Stoppuhr stoppt bei weiterem SIGINT und gibt Dauer aus
	- $\rightarrow$  Gibt Gesamtdauer inkl. Millisekunden aus (Format: "4 sec 132 msec")
	- $\rightarrow$  Beendet sich anschließend
- Verwendet intern SIGALRM und setitimer(2)
- **Schutz kritischer Abschnitte beachten**

**1D** 

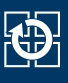

1. Signalhandler installieren: sigaction(2)

```
01 struct sigaction act;
02 act.sa_handler = SIG_DFL; // Handlersignatur: void f(int signum)
03 act.sa_flags = SA_RESTART;
04 sigemptyset(&act.sa_mask);
05 sigaction(SIGINT, &act, NULL);
```
2. Signale blockieren/deblockieren: sigprocmask(2)

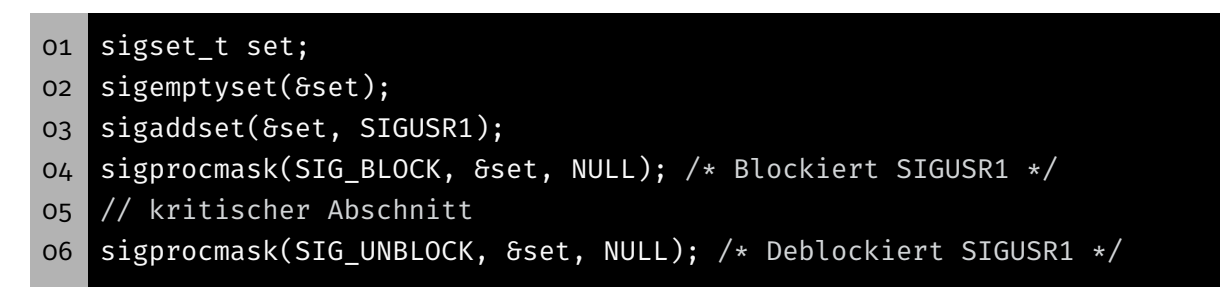

**O** 

# Wiederholung Signale

3. Auf Signale warten: sigsuspend(2)

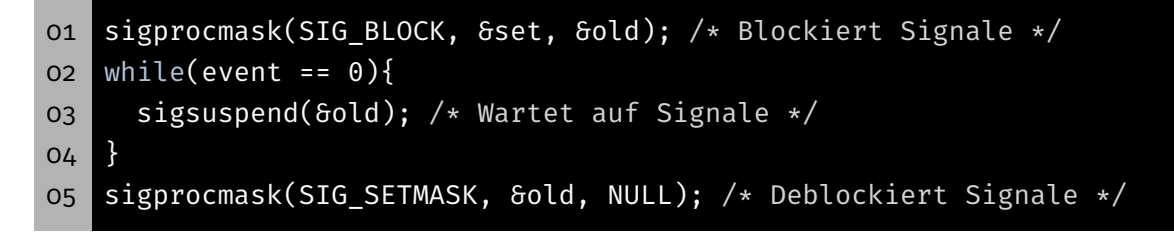

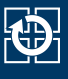

■ Zeitgeber mittels setitimer(2) konfigurieren

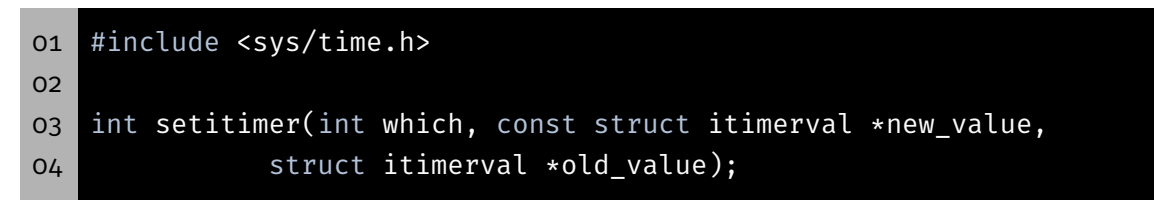

- **Parameter:** 
	- which Hier: ITIMER REAL (Physikalische Zeit) new value Zu setzende Konfiguration old\_value Zum Auslesen der vorherigen Konfiguration
- SIGALRM: Timer ist abgelaufen bzw. Alarm eingetreten
	- → Standardbehandlung: Programm beenden
	- $\rightarrow$  Eigenen Signalhandler installieren

### Alarme mit setitimer (2)

**Strukturen zur Konfiguration** 

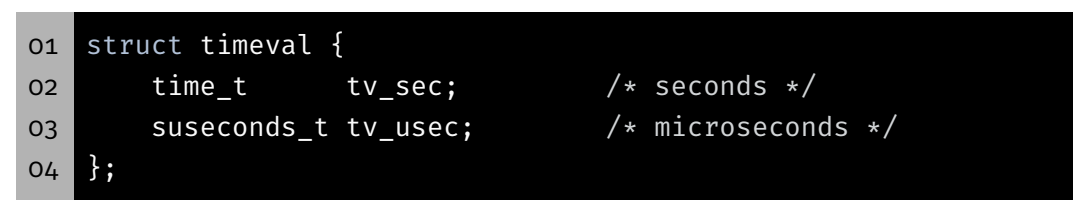

Beschreibt Zeitintervall mit tv\_sec *s* und tv\_usec  $\mu$ *s* 

```
01 struct itimerval {
02 struct timeval it_interval; /* Interval for periodic timer */
03 struct timeval it_value; /* Time until next expiration */
04 };
```
Erster Alarm nach Intervall it\_value danach periodischer Alarm mit Intervall it\_interval

**Besondere Werte** 

it\_interval =  $\{0, 0\}$  Singleshot Alarm  $it_value = {0, 0}$  Alarm abbrechen

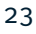